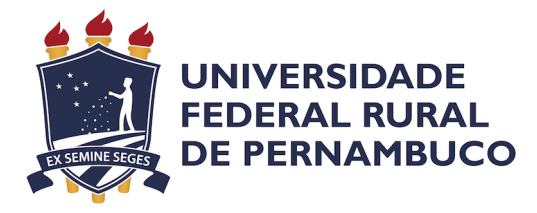

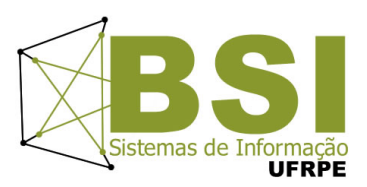

Bruno Lins Maia

# Desenvolvimento de Software para Dimensionamento Automático de Painéis Fotovoltaicos Aplicados a Sistemas IoT com ` Restrição Energética

Recife

Outubro de 2022

Bruno Lins Maia

# Desenvolvimento de Software para Dimensionamento Automático de Painéis Fotovoltaicos Aplicados a Sistemas IoT com ` Restrição Energética

Artigo apresentado ao Curso de Bacharelado em Sistemas de Informação da Universidade Federal Rural de Pernambuco, como requisito parcial para obtenção do título de Bacharel em Sistemas de Informação.

Universidade Federal Rural de Pernambuco – UFRPE Departamento de Estatística e Informática Curso de Bacharelado em Sistemas de Informação

## Orientador: Victor Wanderley Costa de Medeiros

Recife Outubro de 2022

# Desenvolvimento de Software para Dimensionamento Automático de Painéis Fotovoltaicos Aplicados à Sistemas IoT com Restrição Energética

[Bruno Lins Maia]<sup>1</sup>, [Victor Wanderley Costa de Medeiros]<sup>1</sup>

 $1$ Departamento de Estatística e Informática – Universidade Federal Rural de Pernambuco Rua Dom Manuel de Medeiros, s/n, - CEP: 52171-900 – Recife – PE – Brasil

bruno.maia@ufrpe.br, victor.wanderley@ufrpe.br

*Resumo. O crescimento do mercado de sistemas IoT (Internet of Things) tem gerado uma demanda crescente de recursos para alimentac¸ao desses disposi- ˜ tivos. Muitos deles sao empregados em aplicac¸ ˜ oes e regi ˜ oes onde o acesso ˜ a` energia eletrica ´ e restrito. Uma alternativa para solucionar este desafio ´ e a ´ utilização da energia solar, amplamente disponível, em especial no Brasil, devido a sua localizac¸ao geogr ˜ afica favor ´ avel. Diante desse cen ´ ario, este trabalho ´ propõe o estudo e a implementacão de uma ferramenta de software capaz de fornecer especificac¸oes t ˜ ecnicas de um sistema fotovoltaico voltado ´ a dispositivos `*  $embarcados com restrições energéticas.$ 

*Abstract. The growth of the IoT (Internet of Things) systems market has generated a growing demand for resources to power these devices. Many of them are used in applications and regions where access to electrical energy is restricted. One alternative to this challenge is using solar energy, which is widely available, especially in Brazil, due to its favorable geographic location. Given this scenario, this work proposes the study and implementation of a software tool capable of providing technical specifications of a photovoltaic system aimed at embedded devices with energy restrictions.*

## 1. Introdução

O mercado global de sistemas embarcados esta em pleno crescimento. De acordo com o ´ relatório publicado pela Fior Markets [Markets 2020], uma empresa que realiza consultoria e pesquisa de mercado, projeta-se uma taxa de crescimento anual composta (CAGR) de 6,3% durante o período 2020-2027 para esse segmento. Espera-se que o mercado cresça de US\$ 84,23 bilhões em 2019 para US\$ 137,31 bilhões em 2027.

A Internet das Coisas está presente em diversas áreas, tais como saúde, energia e agricultura, podendo ter aplicações virtualmente ilimitadas [Fagroud et al. 2021]. Muitas vezes esses dispositivos estão inseridos em locais com restrições energéticas sendo alimentados por baterias. Contudo, a vida útil limitada dessas baterias exige recargas e substituições frequentes. Sendo assim, a energia solar, através dos sistemas fotovoltaicos de pequeno porte (PV) tornam-se soluções atraentes para aumentar a autonomia desses dispositivos embarcados. [Brunelli et al. 2009].

Embora haja uma preocupação com o desempenho dos projetos IoT, o consumo de energia se tornou um fator crítico para esses sistemas, principalmente após a explosão do mercado de dispositivos portáteis [Konstantakos et al. 2008]. Dessa forma, é importante realizar o dimensionamento adequado do sistema fotovoltaico para garantir a execução contínua das tarefas esperadas. Uma vez que a elaboração de um projeto de energia solar não é uma tarefa simples, pois demanda o estudo de diversos fatores e utilização de conhecimentos específicos.

Este trabalho de conclusão de curso tem como principal objetivo propor uma ferramenta para dimensionamento automatico de um sistema fotovoltaico customizado ´ para aplicações em sistemas IoT com restrições energéticas. Uma estação meteorológica será utilizada como plataforma de testes da ferramenta proposta. De forma específica, pretende-se:

- Investigar parâmetros adequados para dimensionamento de sistema fotovoltaico direcionado à dispositivos IoT.
- Montagem de uma estação meteorológica para a medição do consumo
- Avaliar o consumo energetico de dispositivos IoT em diferentes modos de ´ operação
- Desenvolver e testar os algoritmos para dimensionamento de sistema fotovoltaico

## 2. Fundamentação Teórica

#### 2.1. Breve Histórico

O aproveitamento da energia solar para produção direta de eletricidade teve início há pouco mais de 160 anos quando, em 1839, o cientista francês Edmond Becquerel descobriu o efeito fotovoltaico ao observar, em um experimento com uma célula eletrolítica (dois eletrodos metálicos dispostos em uma solução condutora), que a geração de eletricidade aumentava quando a célula era exposta à luz. A partir daí, foram estudados os comportamentos de diversos materiais expostos à luz até que, no ano de 1954, Daryl Chapin, Calvin Fuller e Gerald Pearson desenvolveram a primeira célula fotovoltaica de silício, com eficiência de 6%, capaz de converter energia solar em eletricidade suficiente para alimentar equipamentos elétricos. No ano de 1958, iniciou-se a utilização de células fotovoltaicas em aplicações espaciais e até hoje essa fonte é reconhecida como a mais adequada para essas aplicações. [Pinho et al. 2008]

#### 2.2. Conceitos Básicos

A luz solar que atinge a superfície terrestre é composta por radiação direta e difusa. A radiação direta é aquela que provêm diretamente da direção do Sol e produz sombras nítidas. A difusa é aquela proveniente de todas as direções e que atinge a superfície após sofrer espalhamento pela atmosfera terrestre. Se a superfície estiver inclinada com relação à horizontal, haverá uma terceira componente refletida pelo ambiente do entorno (solo, vegetação, obstáculos, terrenos rochosos, etc.). O coeficiente de reflexão destas superfícies é denominado de "albedo" [Pinho and Galdino 2014].

A Figura 1 apresenta as três componentes citadas da radiação solar sobre uma superfície receptora, sendo que a quantidade resultante da soma das parcelas direta, difusa e devida ao albedo (quando a superfície é inclinada) é denominada de radiacão global [Pinho and Galdino 2014], a qual será adotada nesse projeto.

A integral da irradiância (W/m<sup>2</sup>) no tempo é definida como irradiação solar (Wh/m²) ou energia radiante incidente acumulada em um intervalo de tempo

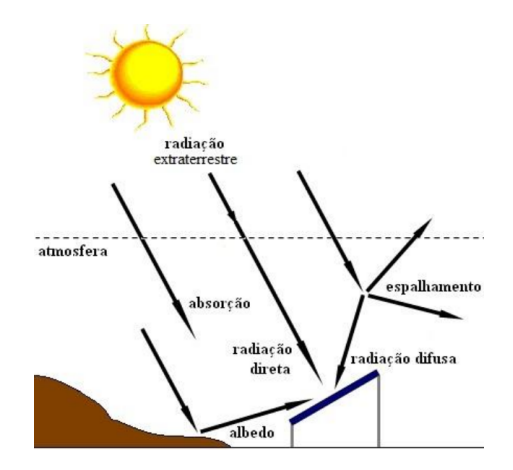

**Figura 1. Componentes da radiação solar. Fonte: [Pinho et al. 2008]** 

[Pereira et al. 2017]. Nas estimativas de produção de energia elétrica, é útil ignorar os efeitos de variação da irradiância a cada instante e considerar a totalidade da energia elétrica convertida em intervalos horários. Como há uma forte linearidade entre a produção de energia e a irradiação horária, este conceito pode ser estendido, gerando uma forma bastante conveniente de se expressar o valor acumulado de energia solar ao longo de um dia: o número de Horas de Sol Pleno (HSP). Esta grandeza reflete o número de horas em que a irradiância solar deve permanecer constante e igual a 1 kW/m<sup>2</sup>  $(1.000 \text{ W/m}^2)$ , de forma que a energia resultante seja equivalente à energia disponibilizada pelo Sol ao longo de um dia no local em questão. Mostra-se na Equação 1, um exemplo de cálculo do número de HSP para um caso em que a irradiação é de 6 kWh/m<sup>2</sup> [Pinho and Galdino 2014]. A Figura 2 facilita o entendimento.

$$
HSP = \frac{6[kWh/m^2]}{1[kW/m^2]} = 6[h/dia]
$$
 (1)

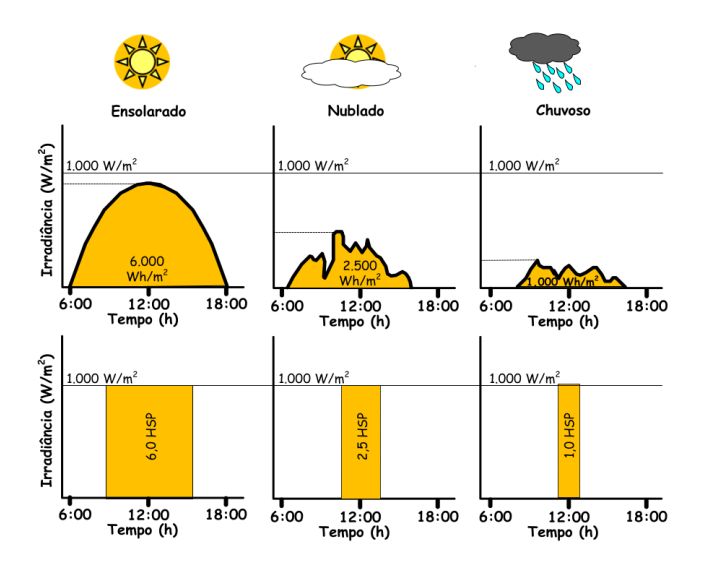

**Figura 2. Exemplo de perfis de radiac¸ao solar di ˜ aria com valores equivalentes de ´ HSP. Fonte: [Pinho et al. 2008]**

A energia solar fotovoltaica é a energia obtida através da conversão direta da luz em eletricidade (Efeito Fotovoltaico), sendo a celula fotovoltaica, um dispositivo fabri- ´ cado com material semicondutor, a unidade fundamental desse processo de conversão [Pinho and Galdino 2014]. As células fotovoltaicas são fabricadas, na sua grande maioria, usando o silício (Si) e podendo ser constituida de cristais monocristalinos, policristalinos ou de silício amorfo[Solar 2006]. As células fotovoltaicas estão disponíveis em módulos ou paineis solares.

Um módulo é geralmente identificado pela sua potência elétrica de pico  $(W_p)$ , mas um conjunto de características compatíveis com a aplicação específica deve ser observado. Quando um módulo está posicionado na direção do sol, uma tensão pode ser medida entre os terminais positivo e negativo usando um voltímetro. A tensão observada em um módulo desconectado é a tensão de circuito aberto ( $V_{\text{OC}}$ ). Por outro lado, ao conectar os terminais desse módulo a um amperímetro mede-se sua corrente de curto-circuito  $(I_{SC})$ . Entretanto, estes dados são pouco informativos sobre a potência real do módulo. Um dos ensaios mais completos para determinar as características elétricas de um módulo fotovoltaico é o tracado de sua curva característica I-V [Pinho and Galdino 2014], mostrada na Figura 3.

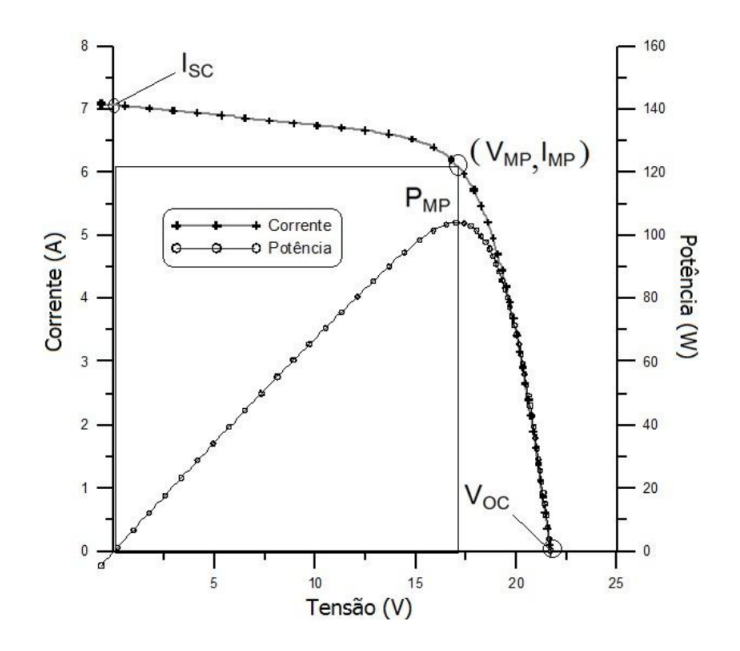

Figura 3. Curva característica I-V e curva de potência P-V para um módulo com **potencia nominal de 100Wp. Fonte: [Pinho and Galdino 2014] ˆ**

Para cada ponto na curva I-V, o produto corrente-tensão representa a potência gerada para aquela condição de operação. A Figura 3 mostra também, além da curva I-V, uma curva de potência em função da tensão, chamada de curva P-V, que identifica o ponto com o máximo valor de potência. A este ponto na curva de potência corresponde um ponto na curva de corrente, com valores de tensão e corrente específicos, que são denominadas, respectivamente, de tensão e corrente de máxima potência ( $V_{MP}$ , $I_{MP}$ ). Este ponto é conhecido como o ponto de máxima potência  $P_{MP}$  [Pinho and Galdino 2014].

Um sistema fotovoltaico pode ser classificado em três categorias distintas: sistemas isolados, híbridos e conectados a rede [Solar 2006]. Sistemas isolados tem funcionamento independente da rede elétrica, isto é, não conectado. Em geral, utiliza baterias para armazenamento de energia. Sistemas conectados a rede tem funcionamento dependente da rede elétrica, tendo a produção de energia entregue diretamente a mesma. Sistemas híbridos utilizam mais de uma fonte primária de energia (renovável ou não), dependendo da disponibilidade dos recursos, para gerar energia elétrica de forma coordenada e com custos mínimos [Pinho and Galdino 2014]. Esse projeto é voltado para dimensionamento de sistemas isolados, com uma configuração básica similar à Figura 4.

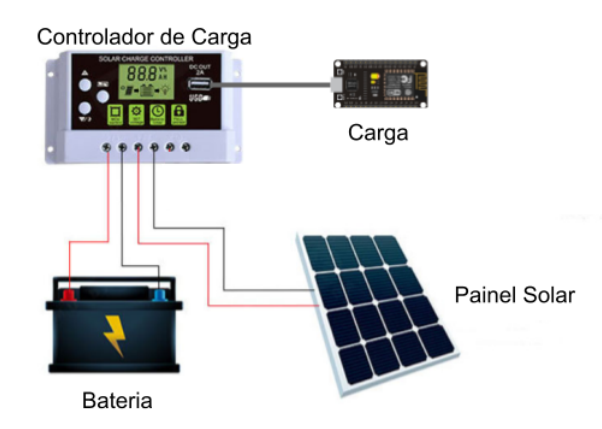

**Figura 4. Configurac¸ao b ˜ asica de um sistema fotovoltaico isolado. Fonte: Auto- ´ ria Propria ´**

Em relação à sistemas embarcados, com a conexão crescente de dispositivos na internet, ou seja, na internet das coisas, os problemas de consumo de energia tendem a se agravar. Portanto, a palavra-chave na internet das coisas passa a ser otimização, especialmente otimização de consumo, que deve ser tratada em todos os níveis de projeto de um sistema computacional ou eletrônico. Quando tratamos de otimização, significa que os sistemas integrados devem ser cada vez mais dedicados à aplicação prevista, de forma a otimizarem o número de componentes. Outra estratégia importante visando a otimização e o projeto conjunto de hardware e software, onde pode-se gerir o compromisso entre ´ desempenho, consumo e confiabilidade. [Reis 2018]

#### 2.3. Dimensionamento do sistema fotovoltaico

Para realizar o dimensionamento de um sistema fotovoltaico isolado foram utilizadas metodologias apresentadas no *Manual de Engenharia para Sistemas Fotovoltaicos* [Pinho and Galdino 2014], dividindo o processo em 4 etapas:

- 1. Levantamento de consumo do dispositivo;
- 2. Avaliação da radiação solar e dimensionamento da placa fotovoltaica;
- 3. Dimensionamento da bateria;
- 4. Dimensionamento do controlador de carga;

## 2.3.1. Levantamento de consumo do dispositivo

Nessa primeira etapa foi adotada como base a planilha de cálculo do consumo de cargas apresentada no manual[Pinho and Galdino 2014], conforme Tabela 1.

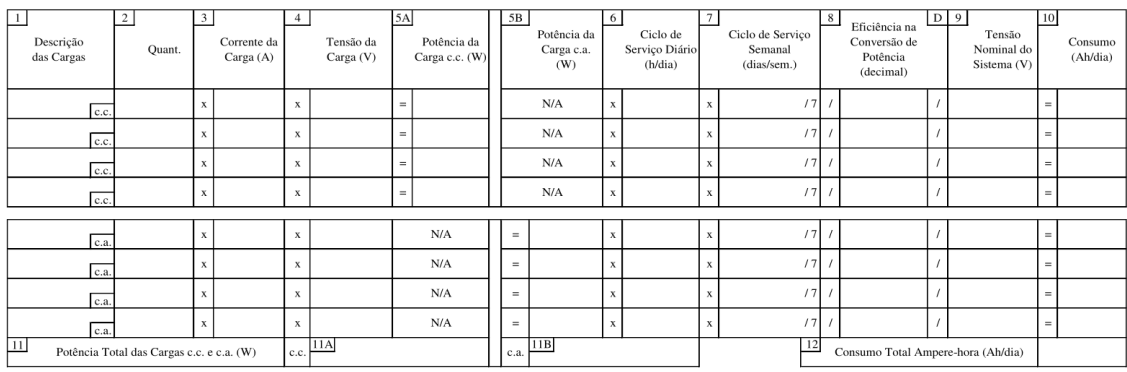

#### **Tabela 1. Planilha de calculo do consumo de cargas. Fonte: ´ [Pinho and Galdino 2014]**

Onde:

- 1. Descrição das Cargas: Descreve resumidamente cada carga;
- 2. **Quant.:** Entra com a quantidade de cargas idênticas do sistema;
- 3. Corrente da Carga (A): Entra com o valor estimado para a corrente usada por cada carga;
- 4. Tensão da Carga (V): Entra com a tensão de operação da carga;
- 5. Potência da Carga c.c. (W): Calcula e entra com a potência exigida pela carga c.c;
- 6. Ciclo de Serviço Diário (h/dia): Entra com o tempo médio diário que a carga será usada. Entra com as frações de horas na forma decimal, isto é, 1 hora e 15 minutos deverá ser escrita como 1,25 horas;
- 7. Ciclo de Serviço Semanal (dias/semana): Entra com o número médio de dias que a carga será usada por semana;
- 8. Eficiência na Conversão de Potência (decimal): Este fator está relacionado com a perda de energia, que ocorre nos sistemas que utilizam componentes condicionadores de potência (inversores ou conversores). Se o aparelho necessita de potência c.a. ou c.c., em uma tensão diferente da tensão fornecida pelo sistema, deve-se entrar com a eficiência de conversão do dispositivo;
- 9. Tensão Nominal do Sistema (V): Entra com a tensão c.c. do sistema. Valores usuais são 12, 24, 48V;
- 10. Consumo Ampere-hora (Ah/dia): Calcula o consumo médio diário da carga em Ah.

Foram adotados apenas os campos de 1 a 10 devido o projeto ser voltado para dispositivos IoT, os quais operam em corrente contínua (CC), então os campos de corrente alternada (CA) foram desconsiderados. O campo 8 de eficiência na conversão de potência também foi desconsiderado pois não foi encontrado valor percentual de eficiência na conversão de 12 para 5V nos controladores de carga solar do mercado, nem na literatura.

Para sistemas embarcados apenas a contabilização de horas de utilização por dia e insuficiente, visto que alguns dispositivos podem ser utilizados apenas algumas vezes ´ por hora. Então para aumentar a precisão dos cálculos, também foi adotado um ciclo de serviço horário, que é obtido através do tempo de cada evento de utilização dos dispositivos, multiplicado pela quantidade desses eventos por hora dele. E esse ciclo é multiplicado aos demais ciclos de serviço da planilha para obter o consumo final.

Posteriormente, esse consumo final é dividido pela eficiência global da bateria, conforme Equação 2 [Pinho and Galdino 2014] para obter a energia necessária diariamente pelo sistema.

$$
L = \left(\frac{L_{\rm cc}}{\eta_{\rm bat}}\right) \tag{2}
$$

Onde:

L (Wh/dia) - energia ativa necessária diariamente;

 $L_{cc}$  (Wh/dia) - quantidade de energia consumida diariamente em corrente contínua em determinado mês:

 $\eta_{\text{bat}}$  (%) - eficiência global da bateria (sugerido 0,86 para baterias de chumbo-ácida) [Pinho and Galdino 2014]

Nesse trabalho haverá a possibilidade de especificar sistemas fotovoltaicos para projetos que possuam a tecnologia  $LoRa@<sup>1</sup>$  para trasmissão de dados. Portanto, para obter seu consumo energético, além do valor de potência elétrica do transdutor também é necessário obter o tempo de cada evento de trasmissão dos dados  $(T_{\text{packet}})$ , através das equações da Figura 5.

$$
T_{preamble} = (n_{preamble} + 4.25) * Tsym
$$
  
payloadSymbol = 8 + max $\left(ceil\left(\frac{8PL - 4SF + 28 + 16 - 20H}{4(SF - 2DE)}\right)(CR + 4), 0\right)$   
 $T_{payload} = payloadSymbolNb * Tsym$ 

 $T_{packet} = T_{preamble} + T_{payload}$ 

$$
T_{sym} = \frac{2^{SF}}{BW}
$$

**Figura 5.** Equações para Cálculo de Tempo no Ar da Transmissão **LoRa. Fonte: (https://www.rfwireless-world.com/calculators/LoRaWAN-Airtimecalculator.html)**

Onde:

 $T_{\text{Sym}}$  - duração de um símbolo

PL - tamanho do *payload* em bytes

SF - *spreading factor* que varia de 7 a 12

BW - *bandwitch* que pode ser 125 KHz, 250 KHz ou 500 KHz

H - cabeçalho que pode ser implícito ou explícito, ou seja, valor 0 indica que está

<sup>1</sup>Tecnologia LoRa® - https://lora-developers.semtech.com/learn/get-started/what-is-lora

habilitado e explícito, enquanto valor 1 indica que está desabilitado e implícito DE - otimização de baixa taxa de dados. Habilitado valor 1 ou desabilitado valor 0.  $CR$  - taxa de codificação (faixa de 1 a 4, onde  $CR=4/4+n$ ), por padrão é 1, com  $CR=4/5$ T<sub>preamble</sub> - duração do preâmbulo n<sub>preamble</sub> - número de símbolos no preâmbulo T<sub>payload</sub> - duração do *payload* e cabeçalho payloadSymbNb - número de símbolos no *payload* Tpacket - resultado final. Tempo de envio dos dados

#### 2.3.2. Avaliação da radiação solar e dimensionamento da placa fotovoltaica

Para auxiliar na avaliação da radiação solar foi adotada a base de dados do Atlas Brasileiro de Energia Solar ( $2^a$  edição –  $2017$ ) [Pereira et al.  $2017$ ] com as médias anuais e mensais do total diário da irradiação solar global horizontal do Brasil, coletadas entre os anos de 1999 e 2015. Disponibilizada pelo LABREN (Laboratório de Modelagem e Estudos de Recursos Renováveis de Energia), CCST (Centro de Ciência do Sistema Terrestre) e INPE (Intituto Nacional de Pesquisas Espaciais), conforme Tabela 2. Essa base de dados foi escolhida para simplificação das buscas, devido informações estarem organizadas por cidades brasileiras.

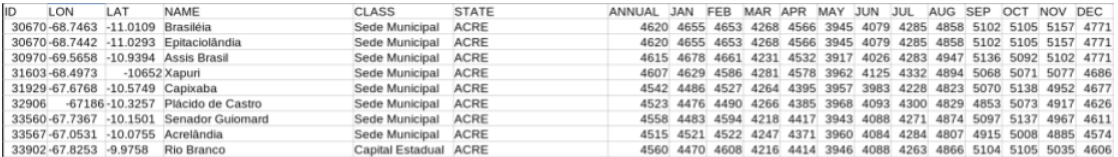

#### Tabela 2. Base de dados com valores médios mensais do total diário de **irradiac¸ao solar global horizontal. Fonte: [Pereira et al. 2017] ˜**

Para o cálculo da placa solar, foi adotado o método do mês crítico. Consiste na realização do dimensionamento do sistema considerando um balanço de energia durante o período do ano no qual ocorrem as condições médias mais desfavoráveis para o sistema. Supõe-se que se o sistema funcionar adequadamente nesse mês, isso ocorrerá também nos demais meses do ano, assim sendo, o sistema produzirá mais energia nos outros meses nos quais as condições forem mais favoráveis [Pinho and Galdino 2014].

Primeiramente é necessário obter o valor de HSP (Horas de Sol Pleno) no mês mais desfavorável do ano, dividindo-se o valor da irradiação média do local em questão por 1kW/m<sup>2</sup> (irradiância solar constante), conforme já mostrado no exemplo da Equação 1. Então, esse valor será utilizado na Equação 3 [Pinho and Galdino 2014].

Esse método de dimensionamento utiliza valores médios mensais de irradiação solar e da carga, considerando-se somente os valores do mês mais desfavorável na relação carga/irradiação. No nosso caso, que a carga não se altera, utilizamos apenas a informação da irradiação, que é convertida em horas de sol pleno, conforme calculado anteriormente. E assim, não é necessário realizar esse cálculo para os 12 meses do ano, apenas uma vez utilizando o menor valor de horas de sol pleno já calculado. Para determinação da potência do painel solar é utilizada a Equação 3.

$$
P_{\rm m} = \max_{i=1}^{12} \left( \frac{L_{\rm i}}{HSP_{\rm i}.Red_{\rm 1}.Red_{\rm 2}} \right)
$$
 (3)

Onde:

 $P_m(W_p)$  - potência do painel fotovoltaico;

 $L_i(Wh/dia)$  - quantidade de energia consumida diariamente no mês i;

 $HSP_i(h/dia)$  - horas de sol pleno no plano do painel fotovoltaico no mês i;

Red<sub>1</sub>(%) - fator de redução ( *derating*) da potência dos módulos fotovoltaicos, em relação ao seu valor nominal, englobando os efeitos de: i) um eventual acumulo de sujeira na ´ superfície ao longo do tempo de uso; ii) degradação física permanente ao longo do tempo; iii) tolerância de fabricação para menos, em relação ao valor nominal; iv) perdas devido à temperatura. A este fator  $\text{Red}_1$  atribuí-se por default o valor de 0,75, para módulos fotovoltaicos de c-Si [Pinho and Galdino 2014];

Red<sub>2</sub>(%) - fator de *derating* da potência devido a perdas no sistema, incluindo fiação, controlador, diodos etc. A este valor recomenda-se como default o valor de 0,9 [Pinho and Galdino 2014].

Porém as características elétricas dos módulos, fornecidas pelos fabricantes, são baseadas na condição padrão de testes: irradiância de 1000 W/m<sup>2</sup>, temperatura da célula de  $25^{\circ}$ C e massa de ar (AM) igual a 1,5 [Pinho et al. 2008], o que na condição real é diferente, influenciando no valor de potência da placa. Então é necessário obter a área do painel para fornecer a potência necessária na condição de radiação solar no local aonde será instalada.

A Equação 4 [Dahbi et al. 2015] também determina a potência do painel fotovoltaico, porém com variáveis diferentes. Utilizada no artigo de origem para encontrar a potência real da placa solar com área já definida e captando radiação direta do sol. Para esse projeto, ela foi adaptada para obter a área do painel para uma potência da carga definida, e captando radiação global do sol, dispensando a variável cos $(\theta)$ . Então obtivemos a Equação 5 adaptada para nosso cenário.

$$
P = \eta.C_{\mathbf{S}}.I_{\mathbf{d}}.A.cos(\theta)
$$
\n<sup>(4)</sup>

Onde:

P (W) - potência de saída do painel fotovoltaico;  $\eta$  - eficiência do painel;  $C_S$  (W/m<sup>2</sup>) - radiação solar  $I_d$  - degradação inerente  $A(m^2)$  - área do painel  $\theta$  (°) - ângulo de incidência da radiação solar

$$
A = \frac{P}{\eta.C_{\mathbf{S}}.I_{\mathbf{d}}}
$$
 (5)

Onde:  $A$  (m<sup>2</sup>) - área do painel  $P(W)$  - potência da carga a ser suprida pela placa (divisão do consumo total diário por 24 horas);

 $\eta$  - eficiência do painel;

C<sub>S</sub> (W/m<sup>2</sup>) - radiação solar no local (divisão do total diário de irradiância solar global (Wh/m².dia) por 24 horas)

 $I_d$  - degradação inerente (multiplicação dos mesmos valores de fatores de redução Red<sub>1</sub> e Red<sub>2</sub> já utilizados)

Como um dos fatores de dimensionamento da placa solar é a temperatura de operação, que influencia na sua tensão, é utilizada a Equação 6 [Pinho and Galdino 2014], para obter a tensão nominal de potência máxima na maior temperatura prevista ( $V_{mn}T_{max}$ ).

$$
V_{\text{mp}}T_{\text{max}} = \frac{1, 2 \cdot tensionSistema}{numModulosSeries} \tag{6}
$$

O coeficiente 1,2 na Equação 6 considera que um módulo fotovoltaico tem que carregar uma bateria até uma tensão 20% acima da nominal (por exemplo, uma bateria de 12V de Pb-ácido tem uma tensão de carregamento em torno de 14,4 V e de equalização  $de$  14,7 V) e considera, ainda, alguma perda ôhmica. Considerando-se que um módulo de 36 células em climas quentes perde entre 2 e 3V devido ao aumento da temperatura, é necessário dispor de um módulo que forneça uma tensão nominal de potência máxima, nas condições padrão de teste, de aproximadamente 17V [Pinho and Galdino 2014].

#### 2.3.3. Dimensionamento da bateria

Para o dimensionamento da bateria, é calculada primeiramente a quantidade de dias de autonomia dela, através da Equação 7 [Pinho and Galdino 2014], utilizada para determinar a autonomia da bateria para sistemas não críticos (cargas atendidas pelo menos 95% do tempo). É recomendado que o número de dias seja no mínimo 2 [Pinho and Galdino 2014].

$$
N = -0,48 \times HSP_{\min} + 4,58 \tag{7}
$$

Onde:

 $HSP_{min}$  - Horas de sol pleno para o pior mês de radiação solar.

Em seguida para estabelecer a especificação da bateria, são utilizadas as Equações 8 e 9 [Pinho and Galdino 2014].

$$
CB_{\text{C20}}(Wh) = \frac{L_{\text{m}}.N}{P_{\text{d}}}
$$
\n(8)

$$
CBI_{\rm C20}(Ah) = \frac{CB_{\rm C20}}{V_{\rm sist}}\tag{9}
$$

Onde:  $L_m$  - Consumo diário da carga N - Numero de dias de autonomia calculado ´ P<sup>d</sup> - Profundidade da bateria V<sub>sist</sub> - Tensão da bateria

A profundidade de descarga da bateria consiste no quanto de sua capacidade sera´ utilizada, considerando que quanto maior esse valor, menor a vida util da bateria. Os ´ valores típicos de profundidade de descarga para baterias de ciclo raso são entre 20 e 40% e ciclo profundo, de 50 a 80%. É aconselhado que baterias estacionárias de chumbo-ácido não ultrapasssem 50% de profundidade [Pinho and Galdino 2014].

#### 2.3.4. Dimensionamento do controlador de carga

Para especificar a corrente máxima do controlador de carga é considerada a corrente de curto circuito do painel fotovoltaico acrescida de um fator mínimo de segurança de 25%, assumindo que o painel pode receber uma irradiância de até 1250 W/m<sup>2</sup> (ainda que por curtos períodos) [Pinho and Galdino 2014], conforme Equação 10

$$
I_{\rm c} = 1,25 \,.\,N\_modulos\_parallelo \,.\,I_{\rm sc} \tag{10}
$$

Onde:

 $I_c$  - Corrente máxima do controlador N°módulos paralelo - Número de módulos em paralelo  $I_{\rm sc}$  - Corrente de curto circuito do módulo

A máxima tensão de operação do controlador de carga ( $V_{\rm c_{max}}$ ) deve sempre ser maior do que a tensão máxima de saída do painel fotovoltaico [Pinho and Galdino 2014]. Sendo assim, foi adotada a Equação 11 para fazer esse cálculo.

$$
N_{\text{.}modulos\_serie} \cdot V_{\text{ocTmin}} < V_{\text{cmax}} \tag{11}
$$

Onde:

N°módulos série - Número de módulos em série

 $V_{\text{ocTmin}}$  - Tensão de circuito aberto do módulo, na menor temperatura de operação prevista  $V_{\rm Cmax}$  - Máxima tensão de operação do controlador de carga

## 3. Trabalhos Relacionados

No artigo *Sizing Solar Power for Off-grid Field Studies* [Wall 2021], são demonstradas algumas técnicas para dimensionamento de um sistema fotovoltaico isolado para alimentar uma estacão de campo autônoma. O método utilizado é iniciado com o cálculo do consumo médio diário de energia em watt-hora da carga. Utilizando esse resultado, juntamente com parametros de dias de autonomia ˆ desejada, profundidade de descarga da bateria e temperatura do ambiente, é especificada a capacidade da bateria em Ah. Mais adiante, para especificação da placa solar, é utilizada uma calculadora chamada PVWatts<sup>2</sup>, que a depender do local de instalação e de alguma placa solar já escolhida pelo usuário na calculadora, determinará o quanto de energia será gerada no pior mês do ano, naquelas condições fornecidas. Caso essa quantidade de energia seja inferior ao consumo da carga, ja calculada anteriormente, o ´ usuario deve reutilizar a calculadora PVWatts e escolher um painel solar mais adequado ´ à sua necessidade. Na sequência, é realizada a especificação do controlador de carga utilizando os parâmetros de tensão de circuito aberto (Voc) e corrente de curto-circuito (Isc) do painel. E por fim, são fornecidas recomendações de caixa, onde a bateria e o controlador de carga serão colocados, assim como, especificações de fiação e fusíveis para o sistema.

Em outro trabalho intitulado *Modelling, simulation and testing of an autonomous embedded system supplied by a photovoltaic panel* [Drumea and Dobre 2014] é apresentada a modelagem e simulação de um sistema embarcado autônomo que utiliza supercapacitor para armazenamento de energia e painel fotovoltaico para geração de energia. Nesse estudo são realizadas comparações entre simulações e medições do comportamento de um supercapacitor durante cargas e descargas, e mesma análise para verificar o comportamento de uma placa solar sob diferentes níveis de irradiações solares. E ao final, é realizado o mesmo estudo de forma combinada, utilizando o supercapacitor e placa solar juntos alimentando uma estação meteorológica autônoma, como carga. Mostrando que sistemas com painéis fotovoltaicos e supercapacitores são boas alternativas para manter a alimentação e operação permanente de sistemas de baixa potência, mesmo em períodos noturnos.

O estudo *Energy Consumption Model for Sensor Nodes Based on LoRa and Lo-RaWAN* [Bouguera et al. 2018] descreve um modelo que visa otimização do consumo de energia de nós sensores baseados nas tecnologias LoRa e LoRaWAN, buscando sua autonomia energética. O modelo de nó sensor é composto por uma unidade sensora (sensor), uma unidade de processamento (microcontrolador) e uma unidade de comunicação (transceptor LoRa), alimentados por uma bateria. O estudo é feito analisando o impacto no consumo de energia do nó sensor com ajustes dos principais parâmetros LoRaWAN, divididos em 3 modos de operação: modo 1 (*BandWith* 125kHz, *Spreading Factor* 12, *Coding Rate* 4/5) sendo o modo de maior distância (alcance máximo e taxa de dados lenta); modo 2 (*BandWith* 250kHz, *Spreading Factor* 10, *Coding Rate* 4/5), sendo o modo intermediário; modo 3 (*BandWith* 500kHz, *Spreading Factor* 7, *Coding Rate* 4/5), tendo alcance mínimo, alta taxa de dados e impacto mínimo da bateria. Outro estudo proposto foi a avaliação de 3 cenários de transmissão de dados para o gateway LoRa, todos considerando o modelo LoRaWAN Classe A, que é a classe de maior eficiência energética do protocolo. O primeiro cenário transmitia dados para o gateway sem receber respostas RX1 e RX2; o segundo transmitia dados e recebia apenas RX1; e o terceiro transmitia dados, demodulava RX1 (apresentando erro), e demodulava RX2. Em todos eles foram analisados os consumos de energia em todas as etapas, iniciando na leitura do sensor, passando pelo processador até a transmissão dos dados via LoRa. Também apresentou a autonomia do nó sensor em cada cenário, considerando o uso de uma bateria de 950mAh e tensão de

<sup>2</sup>Calculadora PVWatts - https://pvwatts.nrel.gov/

alimentação dos dispositivios em 3,3 V, onde o primeiro cenário obteve menor consumo de energia e a maior autonomia. E, realizando mais alguns testes, foi constatado também que a autonomia do nó diminui com o aumento da frequência do microcontrolador.

Nesse último trabalho foi realizado o estudo da tecnologia LoRa®, porque é um recurso que favorece transmissão de dados a longas distâncias com baixo consumo de energia, sendo uma forte característica de dispositivos que operam em regiões com restrições de disponibilidade energética, e uma funcionalidade interessante a ser considerada no levantamento de consumo dos dispositivos desse projeto.

As estratégias, técnicas e fundamentos presentes nos trabalhos relacionados apresentados foram essenciais para o desenvolvimento deste trabalho de conclusão de curso que visa avaliar o consumo energetico de sistemas embarcados, em diferentes modos de ´ operação, e utilizar estas informações como parâmetros para fornecimento de especificações técnicas de um sistema fotovoltaico que alimente continuamente esses dispositivos.

## 4. Materiais e Métodos

## 4.1. Montagem de uma estação meteorológica para a medição de consumo

Para reduzir a complexidade de execução do experimento neste plano de trabalho foi montada uma estação meteorológica automática básica, que é definida pela Organização Meteorológica Mundial (OMM) como estações para medições meteorológicas básicas (temperatura do ar, umidade relativa, velocidade e direção do vento, precipitação e pressão atmosférica), na qual as observações são feitas e transmitidas automaticamente [Ioannou et al. 2021].

A infraestrutura para montagem da estação meteorológica e desenvolvimento do projeto contou com os dispositivos, sensores, microcontrolador e maquinário de manufatura aditiva disponíveis no laboratório de pesquisa Juá Labs da UFRPE. Todas as fases do projeto foram conduzidas através de *sprints* perfazendo o ciclo ideação, desenvolvimento e testes, seguindo os princípios e técnicas da metodologia ágil.

A montagem da estação meteorológica foi realizada atendendo aos requisitos de montagem do fabricante, conforme visto nas Figuras 6 e 7.

A estação do fabricante WRF Comercial é utilizada para coletar dados meteorológicos em locais remotos, que não tem acesso à energia elétrica. E sofreu alterações da placa de controle e algoritmo de funcionamento. Ao final a estação ficou com os seguintes itens:

- 1 pluviômetro PL1 (com 145 mm de diâmetro da área de coleta);
- 1 indicador de direcão do vento:
- 1 anemômetro:
- 1 abrigo meteorológico;
- · 1 sensor de temperatura, umidade e pressão (BME280<sup>3</sup>);
- 1 caixa plástica IP66;
- 1 painel solar de 10W com suporte;
- 1 central de coleta e transmissão de dados (Placa TTGO T-Beam V7.0<sup>4</sup>, baseada

<sup>3</sup>BME280 - https://www.bosch-sensortec.com/products/environmental-sensors/humidity-sensorsbme280/

<sup>4</sup>Placa TTGO T-Beam V0.7 - http://www.lilygo.cn/prod view.aspx?TypeId=50033&Id=1237&FId=t3:50033:3

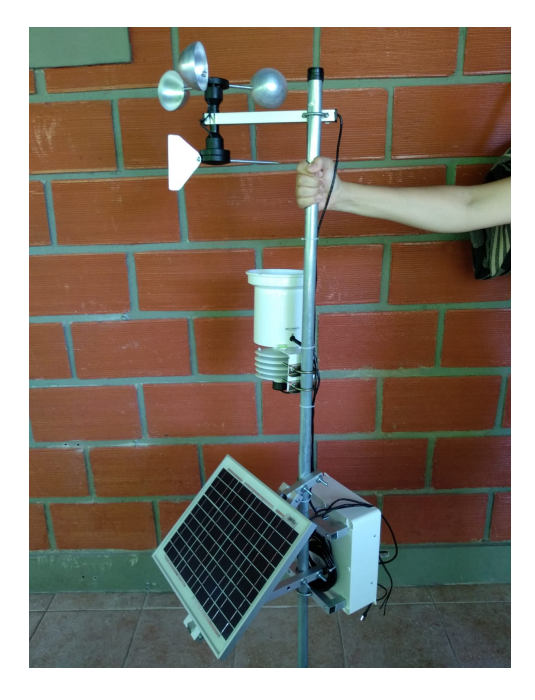

**Figura 6. Estac¸ao meteorol ˜ ogica montada. Fonte: Autoria pr ´ opria ´**

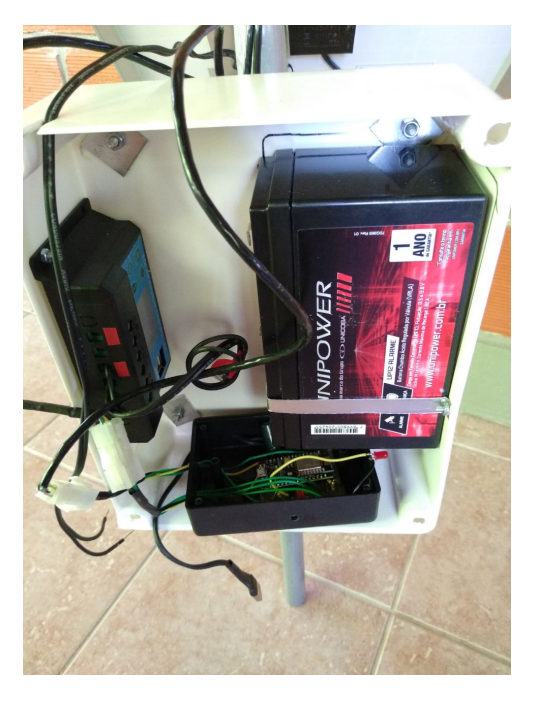

**Figura 7. Caixa de controle da estac¸ao meteorol ˜ ogica. Fonte: Autoria pr ´ opria ´**

no microcontrolador ESP32);

- 1 bateria 12V/7Ah;
- 1 controlador de carga solar 10A;
- 1 tubo de 27mm de diametro e 1,5m de comprimento; ˆ
- 1 suporte de parede para tubo de antena.

Após a substituição da placa controladora pela TTGO T-Beam V0.7, as ligações da nova placa ficaram conforme a Figura 8 e Tabela 3. Essa placa possui recursos mais adequados ao contexto geral do projeto, tais como: canais de comunicação via LoRa® e Bluetooth® e GPS (*Global Positioning System*).

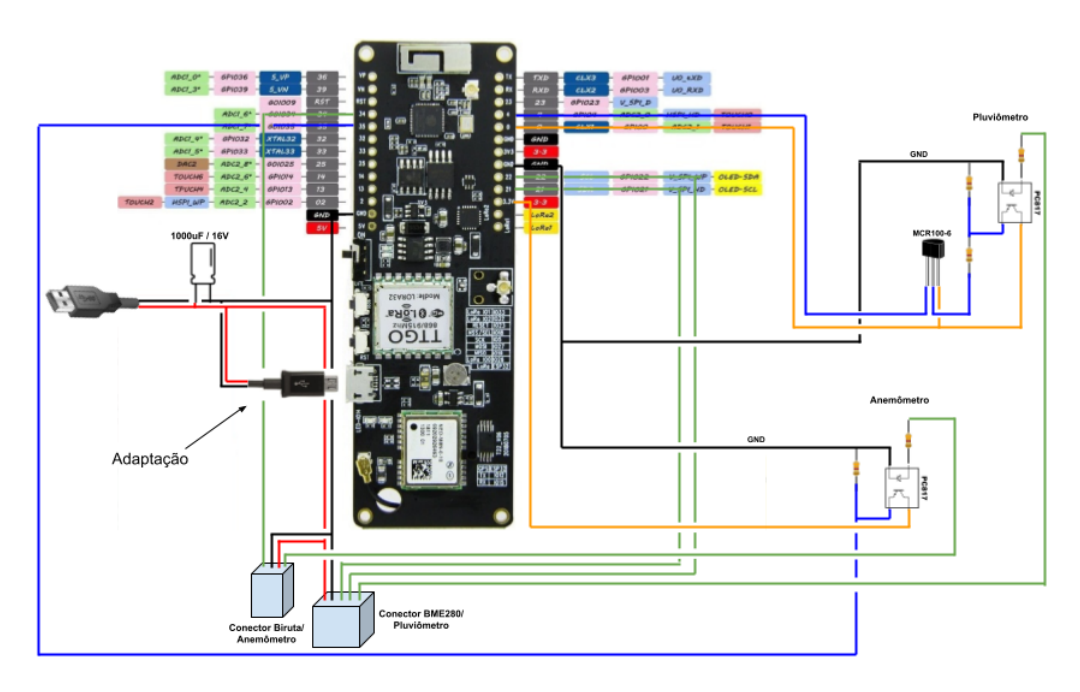

**Figura 8. Esquema de ligação com a placa TTGO T-Beam na estação. Fonte: Autoria propria ´**

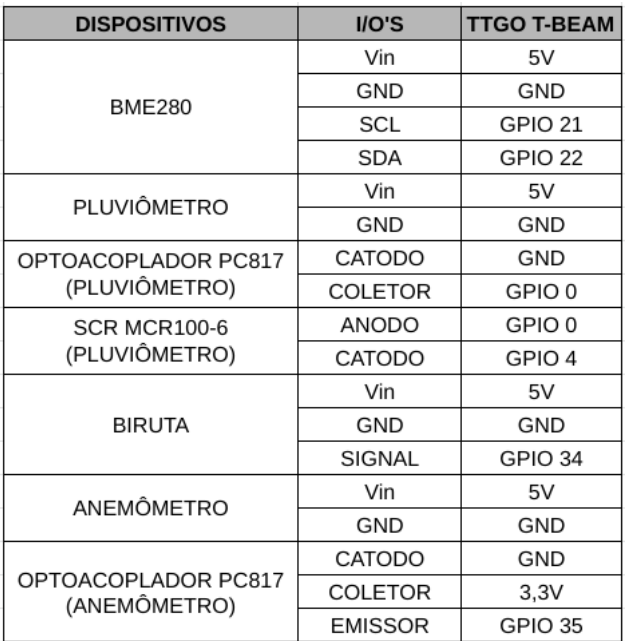

## Tabela 3. Tabela de ligação dos dispositivos na placa TTGO T-Beam. Fonte: **Autoria propria ´**

A estação foi instalada na coordenada ( $7^{\circ}57'39.197''S$ ,  $34^{\circ}59'3.66''W$ ), voltada para o NORTE, e ficou a uma altura aproximada de 4m do solo, fixada na estrutura elevada ` de uma caixa d'água residencial, como mostrado na Figura 9.

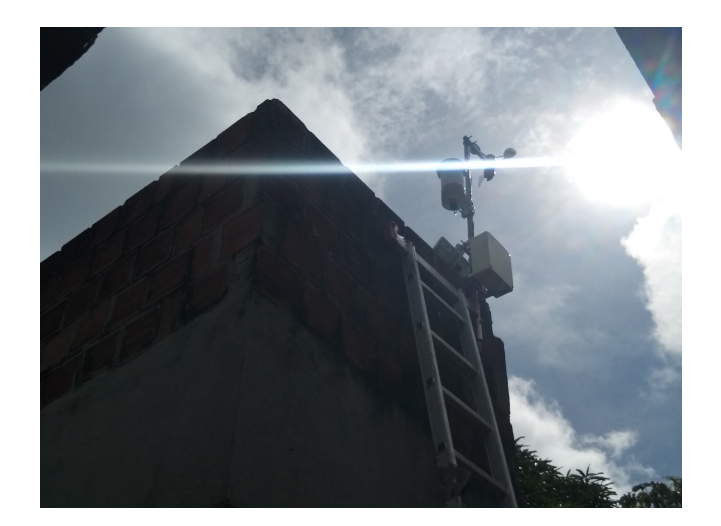

**Figura 9. Estac¸ao Meteorol ˜ ogica Instalada. Fonte: Autoria pr ´ opria ´**

O novo algoritmo de funcionamento da estação usou como base o código-fonte do projeto ESP32-Paxcounter<sup>5</sup>. Este código-fonte (em linguagem de alto nível C) é mais robusto, eficiente e já permite a configuração da maioria dos recursos disponíveis na plataforma TTGO T-Beam. E utilizado originalmente para medir fluxo de passageiros em ´ tempo real, mas pode ser adaptado para outras aplicações.

Um dos ajustes importantes no código da estação foi a adequação das amostragens e intervalos de envio dos dados dos sensores no mesmo padrão adotado pelas estações meteorológicas automáticas do INMET (Instituto Nacional de Meteorologia) [INMET (Instituto Nacional de Meteorologia) 2011]. Os ajustes ficaram conforme a Tabela 4 abaixo.

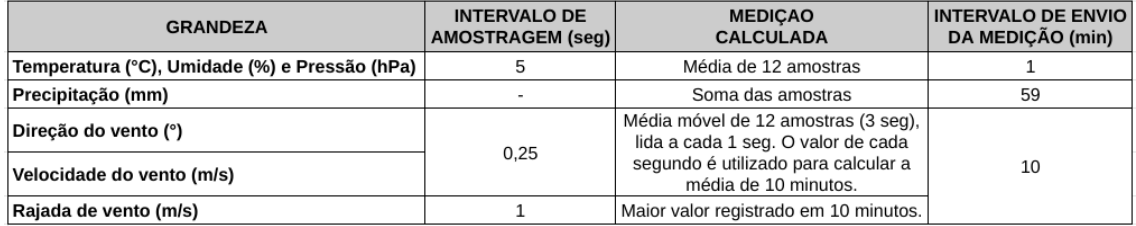

## Tabela 4. Tabela de Amostragens e Intervalos de Envio dos Dados da Estação. **Fonte: Autoria própria**

Em relação à transmissão dos dados, a estação foi configurada para transmitir via LoRa<sup>®6</sup> para um *gateway* à aproximadamente 20 metros de distância dela. E na sequência, esses dados seguem para o TTN (*The Things Network*)<sup>7</sup>. Nesse último, através da configuração de um *Webhook*<sup>8</sup>, os dados também são enviados ao ThingSpeak®<sup>9</sup>, uma plataforma que viabiliza o acesso aos dados por aplicações de interface com o usuário, conforme pode ser visto na Figura 10.

<sup>5</sup>ESP32-Paxcounter - https://github.com/cyberman54/ESP32-Paxcounter

<sup>6</sup>Tecnologia LoRa® - https://lora-developers.semtech.com/learn/get-started/what-is-lora

<sup>7</sup>TTN (*The Things Network*) - https://www.thethingsnetwork.org

<sup>8</sup>Webhook - https://www.thethingsindustries.com/docs/integrations/webhooks

<sup>9</sup>ThingSpeak® - https://thingspeak.com

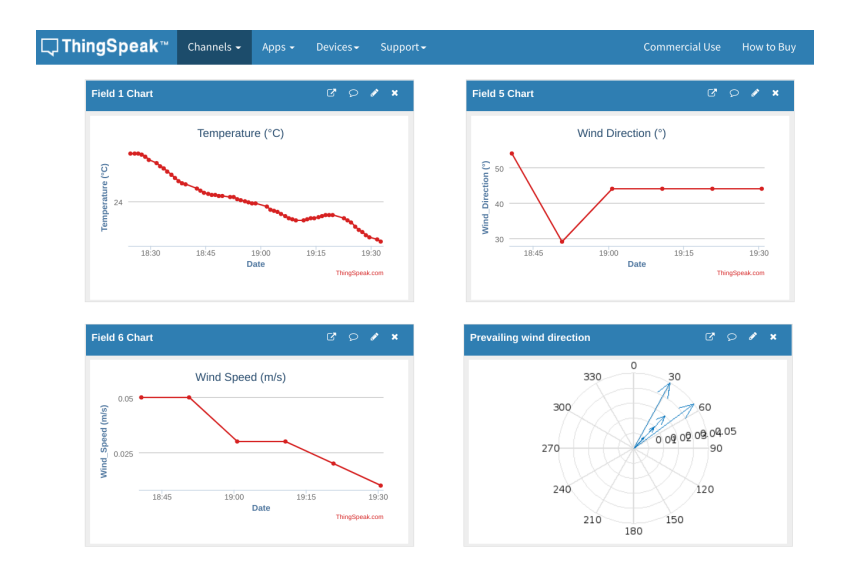

**Figura 10. Alguns Quadros dos Dados da Estação no ThingSpeak. Fonte: Autoria propria ´**

## 4.2. Experimento de medição do consumo energético da estação meteorológica

Para saber o consumo energético dos dispositivos, foram relacionados todos os periféricos da placa TTGO T-BEAM e sensores utilizados pela estação. Em seguida, realizadas buscas de consumo de corrente elétrica nos respectivos *datasheets*. Os dispositivos que possuem consumo mais relevante na placa foram o microcontrolador ESP32 (ESP32- D0WDQ6) [ESP 2021], o módulo GPS (NEO-6M) [GPS 2011], e o transdutor LoRa  $(SX1276)$   $[SX1 2020]$ . Em relação aos sensores, o que mais se destacou foi o medidor de temperatura, umidade e pressão (BME280) [BME 2022]. Este levantamento foi sintetizado na Tabela 5 para facilitar a visualização dos dados coletados.

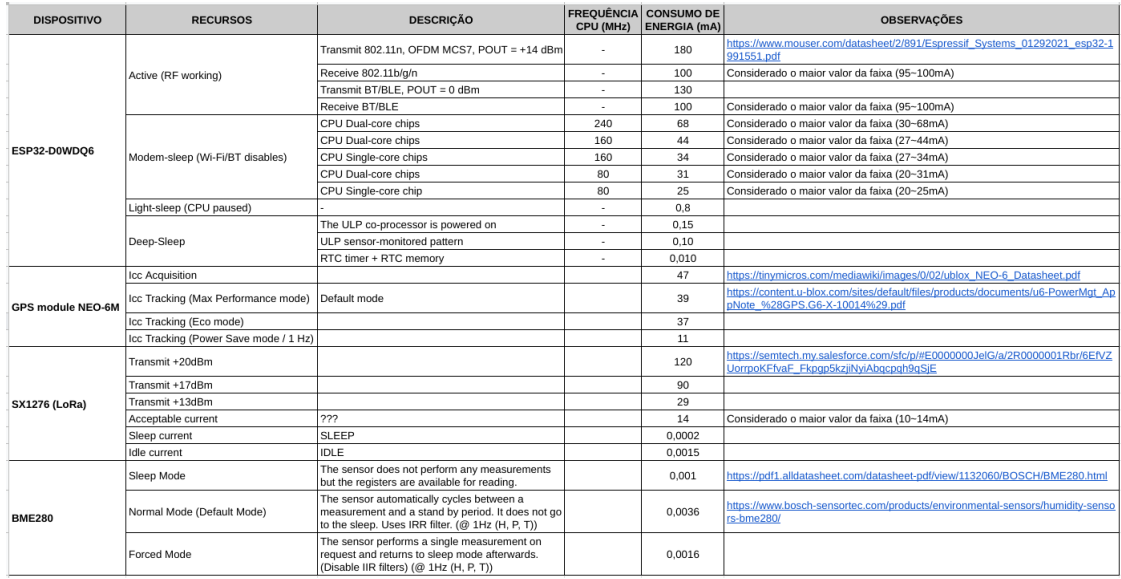

#### Tabela 5. Tabela de Levantamento de Consumo dos Dispositivos da Estação. **Fonte: Autoria própria**

Antes de desenvolver a parte do código para cálculo de consumo teórico dos dis-

positivos da estação, foram elaboradas duas planilhas para realizar essa tarefa, uma para a estação em modo ativo (Tabela 6) e outra em modo *deep sleep* (Tabela 7). Os valores de correntes dos dispositivos em ambas as tabelas foram extraídos da Tabela 5. O intuito foi obter o total de consumo energético (mWh) da estação em cada modo de operação, para conseguir comparar os valores teóricos com os reais à serem obtidos pelas medições.

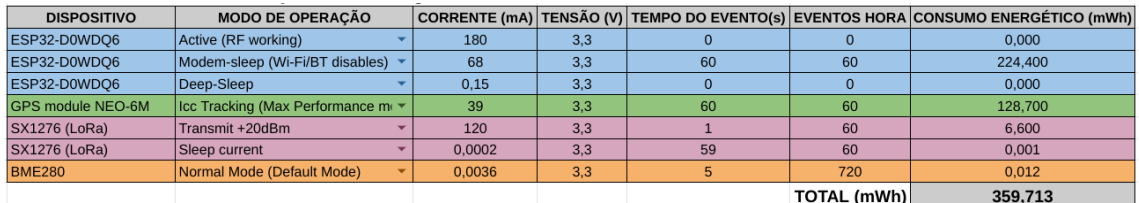

#### **Tabela 6. Tabela de Calculo de Consumo da Estac¸ ´ ao em Modo Ativo. Fonte: ˜ Autoria propria ´**

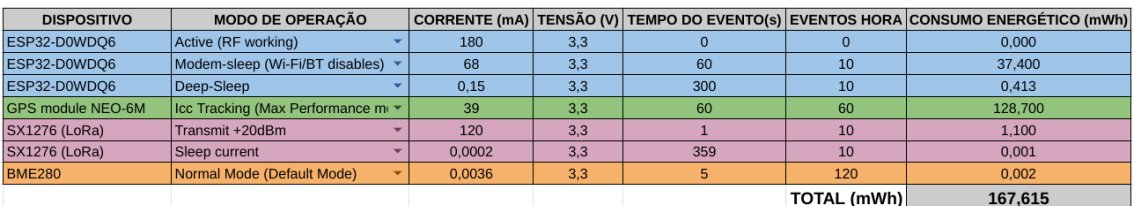

#### **Tabela 7. Tabela de Calculo de Consumo da Estac¸ ´ ao em Modo ˜** *Deep Sleep***. Fonte: Autoria propria ´**

Basicamente, foi utilizado o método apresentado na Tabela 1 de forma reduzida, considerando apenas o ciclo de serviço horário sugerido, e desconsiderando os ciclos de serviço diário e semanal, visto que as medições a comparar com esses resultados, posteriormente, são do consumo horário e não do acumulado diário. O cálculo da Equação 2 também foi desconsiderado, porque a bateria nesses cenários de medição não se comporta como carga.

E devido os tempos dos eventos ocorrerem em segundos nas Tabelas 6 e 7, ao final dos cálculos são feitas conversões dos resultados para hora, ficando em mWh cada. Em resumo, cada cálculo de consumo dos dispositivos foi realizado de acordo com a Equação 12.

$$
ConsumoDisp = \frac{corrente \cdot tensao \cdot tempoEvento \cdot eventssHora}{3600} \tag{12}
$$

Para realizar as medições de corrente foi utilizado o medidor Keweisi KWS-V20 USB Tester<sup>10</sup>, que conectado à porta USB  $(5V)$  disponível no controlador de carga solar, para alimentação da estação, fornece valores de tensão e corrente instantânea, assim como tempo e corrente em mAh acumulados de leitura. Infelizmente a resolução de corrente desse dispositivo é de 0,01A, não conseguindo medir abaixo de 10mA, como por exemplo no modo *deep sleep* da estação, que possui correntes na ordem de uA.

<sup>&</sup>lt;sup>10</sup>Keweisi KWS-V20 USB Tester - https://usefulldata.com/wp-content/uploads/2017/07/Keweisi-USB-3in1-meter-manual-capacity-voltage-current.pdf

Durante testes iniciais na estacão foi observado que a bateria estava comprometida. Então, para preservação dela foi desabilitado o GPS no código da placa TTGO T-Beam da estação para realizar as medições de consumo.

A primeira medic¸ao foi no modo ativo, lendo os sensores e enviando os dados ˜ via LoRa, conforme a Tabela 4 exibida anteriormente, com Wi-Fi, Bluetooth e GPS desativados. O resultado do consumo real foi 400mWh. Em comparação com o consumo teórico, obtido na Tabela 6 que foi 360mWh, apresentou uma diferença de 40mWh. Um erro aproximado de 11% a menos em relação ao consumo teórico.

Para o modo *deep sleep* foram adotadas as mesmas configurações do modo ativo, exceto os parâmetros de tempo de evento e eventos por hora dos dispositivos, que foram ajustados para que a placa operasse por 60 segundos e ficasse em *deep sleep* por 300 segundos, conforme a Tabela 7. Nessa configuração o código da estação só conseguia realizar medicões estabelecidas na Tabela 4, para o sensor BME280, visto que os demais, tem intervalos muito curtos de amostragens e intervalos longos de contabilização e envio dos dados, comprometendo as medições nos períodos de suspensão da placa. Ao final, essas limitações de adequaram à Tabela 7, que só contabilizava o consumo do sensor BME280, devido os demais terem consumos irrelevantes. Nesse modo de operação, o resultado do consumo real foi 150mWh. Em comparação com o consumo teórico que foi 168mWh, apresentou uma diferenca de 18mWh. Um erro aproximado de 11% a mais em relação ao consumo teórico.

Apesar do consumo do GPS ter sido contabilizado nas Tabelas 6 e 7, esse recurso estava desabilitado no código da estação. Mas pela aproximação entre os valores téoricos e reais de consumo, em ambos os modos, é provável que o GPS continue consumindo energia mesmo desabilitado nessa placa.

#### 4.3. Desenvolvimento dos algoritmos para dimensionamento do sistema fotovoltaico

O algoritmo foi elaborado em linguagem Python, no ambiente Google Colaboratory<sup>11</sup> em formato de *notebook*, para facilitar a criação e execução do código na nuvem e deixá-lo mais organizado. Foram utilizadas as bibliotecas NumPy e Pandas. Posteriormente o código foi convertido para um arquivo Python único e mais adiante, transformado num software executável para facilitar sua utilização pelos usuários. Em resumo, o programa foi projetado para funcionar com as seguintes etapas da Figura 11.

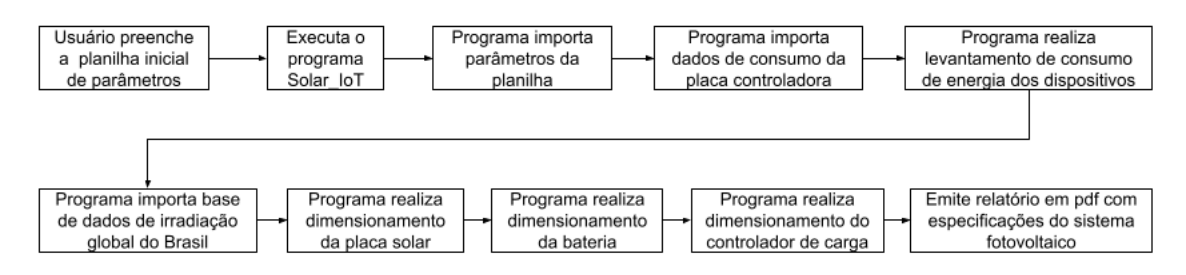

#### **Figura 11. Fluxograma resumido de funcionamento do programa. Fonte: Autoria propria ´**

Foram adotados os seguintes requisitos na elaboração desse projeto, conforme

<sup>11</sup>Google Colaboratory - https://colab.research.google.com/

abaixo, para torná-lo um Mínimo Produto Viável, com possibilidades de melhorias futuras.

- Dimensionamento de sistemas fotovoltaicos instalados no Brasil;
- Levantamento de consumo apenas para placa controladora TTGO T-Beam V0.7;
- Cálculo de consumo para até 3 sensores;
- Cálculo do painel solar considerando painel voltado para o Norte e inclinação igual ao valor da latitude do local ou, no mínimo,  $10^{\circ}$  para favorecer a autolimpeza do painel pela ação da água da chuva;
- Cálculo de dimensionamento de sistema fotovoltaico isolado pelo método do mês crítico [Pinho and Galdino 2014], adotando o menor valor médio mensal diário de irradiância solar global horizontal no local de instalação da placa, garantindo o fornecimento de energia durante todo o ano, inclusive no mês de menor incidência solar;
- Dimensionamento de sistema fotovoltaico para utilização em sistemas embarcados de pequeno porte, portanto os resultados mostrarão as especificações correspondentes a 1 painel solar, 1 bateria e 1 controlador de carga, para suprir todo o ` sistema;
- Cálculo contempla a utilização de uma bateria de chumbo-ácido regulada por válvula (VRLA-*Valve Regulated Lead Acid*)<sup>12</sup> de 12V;
- Controlador de carga especificado tipo PWM (*Pulse Width Modulation*) <sup>13</sup> com pelo menos uma saída USB que forneça no mínimo 5V/2A para alimentação dos dispositivos, pois não está contemplado o dimensionamento de uma placa reguladora de tensão no projeto;
- Para obter o consumo da transmissão LoRa podem ser utilizados diversos parâmetros, porém foram adotados apenas a potência de transmissão dos dados e quantidade de *bytes* úteis de *payload*, por serem mais relevantes na determinação desse valor.
- Para determinar o tempo de transmissão LoRa, caso o recurso ADR (*Adaptive* Data Rate)<sup>14</sup> esteja habilitado, foram adotados os parâmetros de pior caso: *spreading factor* (SF) 12, *code rate* (CR) 1 (CR=4/4+n, sendo n de 1 a 4) e *bandwitch* (BW) 125kHz.

## 4.3.1. Levantamento de consumo do dispositivo

Na primeira etapa do algoritmo de levantamento de consumo dos dispositivos, foi implementada a idéia do usuário fornecer os parâmentros inicias para dimensionamento do sistema fotovoltaico através de uma planilha de consumo (Tabela 8). Abaixo estão os parâmetros que o usuário precisará informar. Só é necessário preencher o que for utilizar.

- placa ("TTGO T-Beam V0.7") Placa controladora utilizada
- modo op (Deep Sleep =  $0 / Ativo = 1)$  Modo que a placa vai operar, no caso de Deep Sleep é necessário informar mais adiante o tempo ativo e tempo deep sleep. Caso seja apenas Ativo, só é necessário o tempo<sub>-</sub>ativo

<sup>12</sup>Bateria VRLA - https://www.icrfq.net/vrla-battery/

<sup>13</sup>PWM (*Pulse Width Modulation*) - https://www.analogictips.com/pulse-width-modulation-pwm/

<sup>14</sup>ADR (*Adaptive Data Rate*) - https://lora-developers.semtech.com/documentation/tech-papers-andguides/implementing-adaptive-data-rate-adr/implementing-adaptive-data-rate/

- clock (padrao = 240) Frequência de operação do controlador em MHz
- status\_wifi (Desabilitado =  $0$  / Habilitado = 1) Definição de status do WiFi na placa controladora
- status ble (Desabilitado =  $0$  / Habilitado = 1) Definição de status do Bluetooth na placa controladora
- $\bullet$  tensao placa (padrao = 3,3) Tensão utilizada pelos dispositivos da placa controladora
- $\bullet$  tempo ativo (padrao = 3600) Tempo do controlador ativo em segundos
- $\bullet$  tempo deep sleep (padrao = 0) Tempo de deep sleep depois de um ciclo de envio dos dados em segundos
- $\bullet$  eventos hora (padrao = 1) Quantidade de eventos por hora
- $\bullet$  horas dia (padrao = 24) Horas de atividade do controlador por dia
- $\bullet$  dias semana (padrao = 7) Dias de atividade do controlador por semana
- eficiencia bateria (padrao =  $0.86$ ) Eficiência global da bateria (baterias de Chumbo-Acido tem 0.86[Pinho and Galdino 2014]) ´
- status lora (Desabilitado =  $0$  / Habilitado = 1) Modo de trasmissão LoRa
- $\text{Iora\_TX\_power}$  (padrao = 20) LoRa TX power (20/17/13dBm)
- qtde envios hora lora (padrao = 1) Quantidade de envios de dados por hora pelo LoRa
- qtde bytes payload (padrao =  $8$ ) Número de bytes úteis do payload LoRa
- corrente sensor  $1$  (padrao = 0) Corrente do Sensor 1 em mA
- $\bullet$  tensao\_sensor\_1 (padrao = 0) Tensão do Sensor 1 em V
- $\bullet$  tempo ciclo sensor 1 (padrao = 0) Tempo do ciclo de leitura do Sensor 1 em segundos
- eventos hora sensor 1 (padrao = 0) Quantidade de eventos de leitura por hora do Sensor 1
- corrente sensor  $2$  (padrao = 0) Corrente do Sensor 2 em mA
- tensao\_sensor  $2$  (padrao = 0) Tensão do Sensor 2 em V
- $\bullet$  tempo ciclo sensor 2 (padrao = 0) Tempo do ciclo de leitura do Sensor 2 em segundos
- eventos hora sensor  $2$  (padrao = 0) Quantidade de eventos de leitura por hora do Sensor 2
- corrente sensor  $3$  (padrao = 0) Corrente do Sensor 3 em mA
- tensao sensor  $3$  (padrao = 0) Tensão do Sensor  $3 \text{ cm } V$
- $\bullet$  tempo ciclo sensor 3 (padrao = 0) Tempo do ciclo de leitura do Sensor 3 em segundos
- eventos hora sensor  $3$  (padrao = 0) Quantidade de eventos de leitura por hora do Sensor 3

Para obter o valor de consumo de corrente dos recursos da placa controladora, foram sintetizados esses valores em outra planilha, conforme Tabela 9, para evitar que o usuário faça consultas demoradas em folha de dados.

A planilha citada foi simplificada adotando-se os seguintes criterios: ´

• Os valores de corrente foram todos estabelecidos com a premissa de utilizar os valores mais altos de acordo com o modo de operação do dispositivo, visando mais adiante, uma folga no dimensionamento do sistema fotovoltaico, com consequente aumento da confiabilidade na autonomia do sistema.

| <b>PARÂMETROS PARA ESTIMAR CONSUMO DOS DISPOSITIVOS</b> |                                  |                                                                                      |  |  |
|---------------------------------------------------------|----------------------------------|--------------------------------------------------------------------------------------|--|--|
| <b>PARÂMETRO</b>                                        | <b>VALOR</b>                     | <b>DESCRICÃO</b>                                                                     |  |  |
| placa                                                   | <b>TTGO T-Beam V0.7</b>          |                                                                                      |  |  |
| modo op                                                 | $\Omega$                         | (Deep Sleep = $0$ / Ativo = 1)                                                       |  |  |
| clock                                                   | 240                              | [Mhz] (240, 160 ou 80) [padrao = 240]                                                |  |  |
| status wifi                                             | $\overline{0}$                   | (Desabilitado = $0$ / Habilitado = 1)                                                |  |  |
| status ble                                              | $\overline{0}$                   | (Desabilitado = 0 / Habilitado = 1)                                                  |  |  |
| tensao placa                                            | 3.3                              | Tensão de alimentação dos dispositivos da placa                                      |  |  |
| tempo ativo                                             | 60                               | Tempo do controlador ativo [segundos][padrao = 3600]                                 |  |  |
| tempo_deep_sleep                                        | 300                              | Tempo de deep sleep depois de um ciclo de envio dos dados [sequndos][padrao = 0]     |  |  |
| eventos hora                                            | 10                               | Quantidade de eventos por hora [padrao = 1]                                          |  |  |
| horas dia                                               | 24                               | Horas de atividade do controlador por dia [padrao = 24]                              |  |  |
| dias semana                                             | $\overline{7}$                   | Dias de atividade do controlador por semana [padrao = 7]                             |  |  |
| eficiencia_bateria                                      | 0.86                             | Eficiência global da bateria (baterias de Chumbo-Ácido tem 0.86) [padrao = 0.86]     |  |  |
|                                                         |                                  |                                                                                      |  |  |
| status lora                                             | $\mathbf{1}$                     | (Desabilitado = 0 / Habilitado = 1)                                                  |  |  |
| lora TX power                                           | 20                               | LoRa TX power (20/17/13dBm)[padrao = 20]                                             |  |  |
| gtde envios hora lora                                   | 10                               | Quantidade de envios de dados por hora pelo LoRa [padrao = 1]                        |  |  |
| gtde bytes payload                                      | $\overline{8}$                   | Número de bytes úteis do payload [padrao = 8]                                        |  |  |
|                                                         |                                  |                                                                                      |  |  |
| corrente sensor 1                                       | 0.0036                           | Corrente do Sensor 1 [mA] [padrao = 0]                                               |  |  |
| tensao sensor 1                                         | 3,3                              | Tensão do Sensor 1 [V] [padrao = 0]                                                  |  |  |
| tempo ciclo sensor 1                                    | $\overline{5}$                   | Tempo do ciclo de leitura do Sensor 1 [segundos][padrao = 0]                         |  |  |
| eventos hora sensor 1                                   | 120                              | Quantidade de eventos de leitura por hora do Sensor 1 [padrao = 0]                   |  |  |
|                                                         |                                  |                                                                                      |  |  |
| corrente sensor 2                                       | $\mathbf{0}$                     | Corrente do Sensor 2 [mA] [padrao = 0]                                               |  |  |
| tensao sensor 2                                         | $\overline{0}$                   | Tensão do Sensor 2 [V] [padrao = 0]                                                  |  |  |
| tempo ciclo sensor 2                                    | $\overline{0}$                   | Tempo do ciclo de leitura do Sensor 2 [segundos][padrao = 0]                         |  |  |
| eventos hora sensor 2                                   | $\overline{0}$                   | Quantidade de eventos de leitura por hora do Sensor 2 [padrao = 0]                   |  |  |
|                                                         |                                  |                                                                                      |  |  |
| corrente sensor 3<br>tensao sensor 3                    | $\overline{0}$                   | Corrente do Sensor 3 [mA] [padrao = 0]                                               |  |  |
|                                                         | $\overline{0}$<br>$\overline{0}$ | Tensão do Sensor 3 [V] [padrao = 0]                                                  |  |  |
| tempo ciclo sensor 3                                    | $\Omega$                         | Tempo do ciclo de leitura do Sensor 3 [segundos][padrao = 0]                         |  |  |
| eventos hora sensor 3                                   |                                  | Ouantidade de eventos de leitura por hora do Sensor 3 Ipadrao = 01                   |  |  |
|                                                         |                                  | PARÂMETROS PARA AVALIACÃO DO RECURSO SOLAR E DIMENSIONAMENTO DA PLACA SOLAR          |  |  |
| <b>PARÂMETRO</b>                                        | <b>VALOR</b>                     | <b>DESCRICÃO</b>                                                                     |  |  |
| cidade                                                  | Camaragibe                       | Informe o nome da cidade onde será instalada a placa solar                           |  |  |
| eficiencia painel                                       | 10                               | Informe eficiência energética pretendida do painel solar (entre 6 e 20%) [padrao=15] |  |  |
|                                                         |                                  | Fator de redução (derating da potência dos módulos em relação ao seu valor nominal)  |  |  |
| red painel                                              | 0,75                             | [padrao=0.75 para módulos fotovoltaicos de c-Si]                                     |  |  |
|                                                         | 0.9                              | Fator de redução (derating da potência devido perdas no sistema, com fiação,         |  |  |
| red sistema                                             |                                  | controlador, diodo, etc) [padrao=0.9]                                                |  |  |
|                                                         |                                  |                                                                                      |  |  |
| PARÂMETRO PARA DIMENSIONAMENTO DA BATERIA               |                                  |                                                                                      |  |  |
|                                                         | 20                               | Ouantos % será retirado da bateria. Os valores típicos de profundidade de descarga   |  |  |
| profundidade descarga                                   |                                  | para baterias de ciclo raso são entre 20 e 40 % e ciclo profundo, de 50 a 80 %       |  |  |
|                                                         |                                  |                                                                                      |  |  |
|                                                         |                                  | PARÂMETROS PARA DIMENSIONAMENTO DO CONTROLADOR DE CARGA                              |  |  |
| Voc painel                                              | 20                               | Consultar tensão de circuito aberto do painel escolhido (V) [padrao=18]              |  |  |
| <b>Isc_painel</b>                                       | 0.6                              | Consultar corrente de curto circuito do painel escolhido (A) [padrao=0.5]            |  |  |

**Tabela 8. Planilha de Parâmetros do Software. Fonte: Autoria própria** 

- No modo ATIVO com WIFLON, ATIVO com BLE ON e ATIVO com LORA foram adotados valores de corrente nos modos de transmissão dessas conexões.
- Quando o Wi-Fi e Bluetooth estiverem desabilitados, os valores de corrente vão depender da frequência de operação do controlador, considerando sempre a utilização do modo *Dual-core* da CPU, em qualquer das frequências.
- No modo DEEP SLEEP foi estabelecida a corrente quando apenas o coprocessador ULP se mantém operando.

Após a execução do programa, ambas as planilhas são importadas para *dataframes* de forma a facilitar consultas de dados pelo código.

Com os parâmetros fornecidos pelo usuário, o código primeiramente busca os valores de corrente das conexões WiFi e/ou Bluetooth, se houver. Caso as duas conexões estiverem habilitadas, será contabilizada a corrente média entre as duas conexões, visto que ambas compartilham a mesma antena do ESP32 para funcionarem[ESP 2021]. Caso não estejam habilitadas nenhuma dessas conexões, o código busca apenas o consumo do controlador ativo de acordo com a frequência de operação (*clock*). Em seguida é aplicada a função consumoDispositivo para calcular o consumo diário daquela funcionalidade em mWh/dia. Essa função realiza o cálculo da Equação 12 e depois utiliza o resultado na Equação 13 [Pinho and Galdino 2014] para extrair o resultado final.

$$
ConsumoDisp Dia = \frac{ConsumoDisp \cdot horas Dia \cdot (diasSemana/7))}{eficiencia Bateria}
$$
\n(13)

| modo         | conexao          | frequencia CPU MHz | corrente_mA |
|--------------|------------------|--------------------|-------------|
| <b>ATIVO</b> | WIFI ON          |                    | 240         |
| <b>ATIVO</b> | BLE ON           |                    | 130         |
| ATIVO        | WIFI/BLE OFF     | 240                | 68          |
| <b>ATIVO</b> | WIFI/BLE OFF     | 160                | 44          |
| ATIVO        | WIFI/BLE OFF     | 80                 | 31          |
| <b>ATIVO</b> | LORA TX POWER 20 |                    | 120         |
| <b>ATIVO</b> | LORA TX POWER 17 |                    | 90          |
| <b>ATIVO</b> | LORA TX POWER 13 |                    | 29          |
| DEEP SLEEP   |                  |                    | 0,15        |

**Tabela 9. Planilha de Consumo da Placa TTGO T-BEAM V0.7. Fonte: Autoria Propria ´**

Depois esse resultado é armazenado num dicionário de consumo dos dispositivos (consumos) com a chave consumo ativo sem lora.

Na sequência, se for utilizado o transdutor LoRa, o algoritmo realiza a mesma busca na planilha pelos parâmetros referentes à transmissão LoRa. Depois utiliza a função tempoTransmLora para calcular o tempo de transmissão dos dados conforme alguns parâmetros já estabelecidos do LoRa, visando mais uma vez a pior condição, principalmente se a configuração LoRa estiver com o ADR (*Adaptive Data Rate*) ativo [SX1 2020][Bouguera et al. 2018]. Os parâmetros já estabelecidos são: *spreading factor* (SF) 12, *code rate* (CR) 1 (CR=4/4+n, sendo n de 1 a 4) e *bandwitch* (BW) 125kHz.

Então com o tempo de transmissão LoRa e demais parâmetros já obtidos, é calculado o consumo de energia do LoRa e armazenado o resultado no dicionário **consumo** com a chave consumo lora.

Os próximos cálculos são de consumo do *deep sleep*, sensor 1, sensor 2 e sensor 3. Se estiverem ativos, utilizarão os parâmetros fornecidos e buscados para utilizar na função ConsumoDispDia de cada um, em seguida sendo armazenados os resultados no dicionário consumo, com as respectivas chaves: consumo sleep, consumo sensor 1, consumo sensor 2 e consumo sensor 3.

Ao final, são somados todos os valores de consumo do dicionário **consumo** e divididos por 1000, para converter o valor total de consumo para Wh/dia.

Para fins de verificação dos cálculos em relação ao consumo real, também foi implementado o calculo de corrente total em mAh, alimentando o sistema com 5V da ´ porta USB do controlador de carga solar. Nesse caso, o consumo total em Wh/dia é dividido por 120 (5V\*24h), e multiplicado por 1000, para resultar numa corrente em mAh.

#### 4.3.2. Avaliação da radiação solar e dimensionamento da placa fotovoltaica

Para iniciar a avaliação da radiação solar é inicialmente importado para o código, através de um *dataframe*, a base de dados do Atlas Brasileiro de Energia Solar (2<sup>ª</sup> edição – 2017) [Pereira et al. 2017] com as médias anuais e mensais do total diário da irradiacão solar global horizontal do Brasil organizadas pelas cidades brasileiras.

O nome da cidade, fornecida nos parâmetros inicias, é utilizada para buscar o menor valor médio mensal do total diário de irradiância solar global horizontal no local de instalação da placa, a ser utilizado para cálculo de horas de sol pleno.

Então os parâmetros fornecidos pelo usuário juntamente com os calculados anteriormente são aplicados nas funções potenciaPainel e calculaPainel, que são implementações das Equações 3, 5 e 6. E, como resultado, são exibidos os valores de potência (Wp), tensão mínima (V), eficiência energética (%), área calculada (cm<sup>2</sup>) e tamanhos aproximados (cm x cm) do painel solar especificado.

## 4.3.3. Dimensionamento da bateria

Para a especificação da bateria, é aplicado o resultado de horas de sol pleno na função calculaAutonomiaBateria (implementação da Equação 7), resultando nos dias de autonomia da bateria. Nessa função existe uma estrutura condicional para evitar que o resultado seja inferior a 2 dias [Pinho and Galdino 2014].

Em seguida é executada a função **calculaBateria** (implementação das Equações 8 e 9), que utilizam como parâmetros, o consumo diário da carga já calculado, autonomia da bateria, profundidade de descarga da bateria e tensão do sistema. E como resultado exibe a capacidade da bateria em Ah e dias de autonomia dela.

## 4.3.4. Dimensionamento do controlador de carga

A última especificação é do controlador de carga solar. Para realizar esse cálculo é recomendado escolher primeiro a placa solar do projeto, pois o algoritmo precisa dos seguintes parâmetros fornecidos pelo fabricante da placa solar escolhida:

- Voc painel Informar tensão de circuito aberto do painel escolhido (V)
- Isc painel Informar corrente de curto circuito do painel escolhido (A)

Para estabelecer a corrente máxima do controlador, foi implementado no algoritmo a Equação 10, através da função calculaControlador. Nessa mesma função também foi implementada a Equação 11 para determinar a máxima tensão de operação do controlador de carga. E como resultado são exibidas as especificações do controlador, tais como: tipo, tensão de operação, corrente nominal, tensão de entrada do painel solar e alguns recursos recomendados.

## 5. Resultados

Foram realizados dois testes no software desenvolvido para dimensionamento do sistema fotovoltaico no modo de operação sempre ativo e depois em deep sleep (com 5 minutos de suspensão do ciclo), ambos utilizando parâmetros semelhantes para fins de comparação de consumos energéticos.

## 5.1. Teste para modo sempre ativo

No módulo de cálculo de consumo dos dispositivos foram adotados os seguintes parâmetros para buscar o consumo da estação no modo sempre ativo, transmitindo os dados via LoRa, com WiFi e Bluetooth desabilitados, e contabilizando apenas o consumo do sensor BME280, já que os demais tem consumos irrelevantes.

- placa = "TTGO T-Beam V0.7"
- modo\_op (Deep Sleep =  $0 /$  Ativo = 1) = 1
- **clock** (padrao =  $240$ ) =  $240$
- status\_wifi (Desabilitado =  $0$  / Habilitado =  $1$ ) = 0
- status\_ble (Desabilitado =  $0$  / Habilitado =  $1$ ) = 0
- tensao\_placa (padrao =  $3,3$ ) =  $3.3$
- tempo ativo (padrao =  $3600$ ) =  $3600$
- tempo\_deep\_sleep  $\text{(padrao = 0)} = 0$
- eventos\_hora (padrao = 1) = 1
- horas\_dia (padrao =  $24$ ) =  $24$
- $\bullet$  dias semana (padrao = 7) = 7
- eficiencia bateria (padrao =  $0.86$ ) =  $0.86$
- status\_lora (Desabilitado =  $0$  / Habilitado =  $1$ ) = 1
- lora\_TX\_power (padrao =  $20$ ) =  $20$
- qtde\_envios\_hora\_lora (padrao = 1) =  $60$
- qtde\_bytes\_payload (padrao =  $8$ ) = 8
- corrente\_sensor\_1 (padrao =  $0$ ) =  $0.0036$
- tensao\_sensor\_1 (padrao = 0) =  $3.3$
- tempo\_ciclo\_sensor\_1 (padrao =  $0$ ) = 5
- eventos\_hora\_sensor\_1 (padrao = 0) =  $720$
- corrente\_sensor 2 (padrao =  $0$ ) = 0
- tensao\_sensor\_2 (padrao = 0) = 0
- tempo\_ciclo\_sensor\_2 (padrao =  $0$ ) = 0
- eventos\_hora\_sensor\_2 (padrao =  $0$ ) = 0
- corrente sensor  $3$  (padrao = 0) = 0
- tensao\_sensor\_3 (padrao =  $0$ ) = 0
- tempo\_ciclo\_sensor\_3 (padrao =  $0$ ) = 0
- eventos\_hora\_sensor\_3 (padrao =  $0$ ) = 0

Para dimensionamento do painel solar, bateria e controlador de carga foram adotados os seguintes parâmetros:

- cidade = "Camaragibe"
- eficiencia painel (padrao =  $15$ ) =  $10$
- red\_painel (padrao =  $0.75$ ) =  $0.75$
- red sistema (padrao =  $0.9$ ) =  $0.9$
- profundidade descarga = 20
- Voc\_painel  $= 20$
- Isc\_painel  $= 0.6$

Após executado, o software emitiu o relatório em formato '.pdf' com todas as especificações dos equipamentos conforme Figura 12.

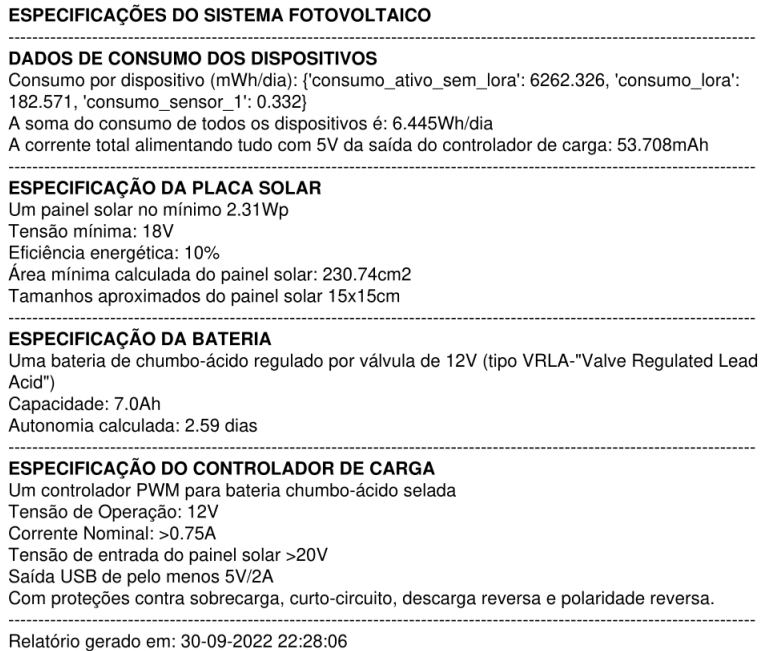

## **Figura 12. Relatorio de Especificac¸ ´ oes do Sistema Fotovoltaico no Modo Sempre ˜ Ativo. Fonte: Autoria Própria**

## 5.2. Teste para modo deep sleep

Para o modo deep sleep foi adotada configuração semelhante dos dispositivos utilizada no modo sempre ativo, a diferença é que houve alterações nos tempos e eventos do controlador e sensor BME280. No módulo de cálculo de consumo dos dispositivos os parâmetros ficaram da seguinte forma:

- placa = "TTGO T-Beam V0.7"
- modo\_op (Deep Sleep =  $0 / Ativo = 1) = 0$
- **clock** (padrao =  $240$ ) =  $240$
- status\_wifi (Desabilitado =  $0$  / Habilitado =  $1$ ) = 0
- status\_ble (Desabilitado = 0 / Habilitado = 1) = 0
- tensao\_placa (padrao =  $3,3$ ) =  $3.3$
- tempo\_ativo (padrao =  $3600$ ) =  $60$
- tempo\_deep\_sleep  $\text{(padrao = 0)} = 300$
- eventos\_hora (padrao =  $1$ ) =  $10$
- horas\_dia (padrao =  $24$ ) =  $24$
- $\cdot$  dias semana (padrao = 7) = 7
- eficiencia bateria (padrao =  $0.86$ ) =  $0.86$
- status\_lora (Desabilitado = 0 / Habilitado = 1) = 1
- lora\_TX\_power (padrao =  $20$ ) =  $20$
- qtde\_envios\_hora\_lora (padrao =  $1$ ) =  $10$
- qtde\_bytes\_payload (padrao =  $8$ ) = 8
- corrente sensor  $1$  (padrao = 0) = 0.0036
- tensao\_sensor\_1 (padrao = 0) =  $3.3$
- tempo\_ciclo\_sensor\_1 (padrao =  $0$ ) = 5
- eventos\_hora\_sensor\_1 (padrao = 0) =  $120$
- corrente sensor 2 (padrao =  $0$ ) = 0
- tensao\_sensor\_2 (padrao = 0) = 0
- tempo\_ciclo\_sensor\_2 (padrao =  $0$ ) = 0
- eventos\_hora\_sensor\_2 (padrao =  $0$ ) = 0
- corrente sensor  $3$  (padrao = 0) = 0
- tensao\_sensor\_3 (padrao =  $0$ ) = 0
- tempo\_ciclo\_sensor\_3 (padrao =  $0$ ) = 0
- eventos\_hora\_sensor\_3 (padrao =  $0$ ) = 0

Para dimensionamento do painel solar, bateria e controlador de carga foram adotados os mesmos parâmetros do modo sempre ativo:

- $\bullet$  cidade = "Camaragibe"
- eficiencia painel (padrao =  $15$ ) =  $10$
- red\_painel (padrao =  $0.75$ ) =  $0.75$
- red sistema (padrao =  $0.9$ ) =  $0.9$
- profundidade descarga = 20
- Voc\_painel  $= 20$
- Isc\_painel  $= 0.6$

E ao final, o software emitiu outro relatório em pdf com as novas especificações dos equipamentos conforme Figura 13.

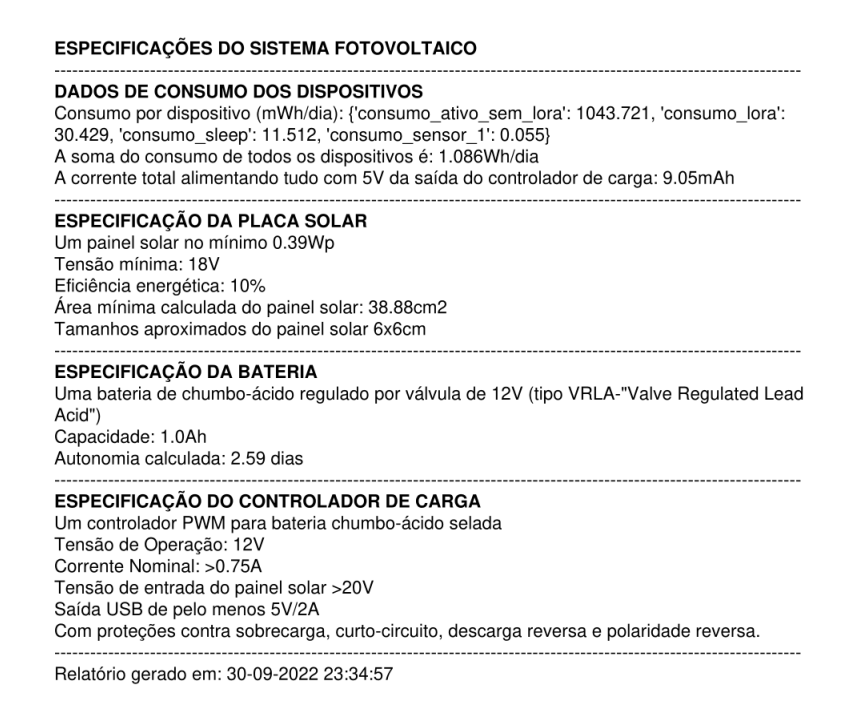

**Figura 13. Relatorio de Especificac¸ ´ oes do Sistema Fotovoltaico no Modo Deep ˜ Sleep. Fonte: Autoria Propria ´**

#### 5.3. Discussão dos resultados obtidos

De acordo com os resultados apresentados é possível observar uma reducão significativa de consumo energetico do sistema operando em modo ´ *deep sleep*. No modo sempre ativo o consumo é de 6,44 Wh/dia, enquanto que no *deep sleep* esse número atinge 1,09 Wh/dia, ou seja, uma redução de 83% no consumo geral do sistema. Desta forma, fica evidente que ao projetar um sistema fotovoltaico para dispositivos IoT energeticamente restritos é essencial desenvolver códigos otimizados em relação ao consumo de energia. Pelas especificações do sistema fotovoltaico nesse último modo, percebemos que existe a possibilidade de dimensionamento de sistemas ainda menores que, por exemplo, utilizem placas solares com tensões de circuito aberto (Voc) na faixa de 6V, com potências abaixo de 10Wp, baterias de Li-Ion  $18650^{15}$  menores e mais leves, com capacidade média em torno de 2Ah e tensão menor em torno de 3,7V, assim como controladores de carga e reguladores de tensão de menores capacidades também. Portanto, existe um potencial para que esse software evolua para ser utilizado no dimensionamento de sistemas mais reduzidos, compactos e de menor custo.

É notório que o maior contribuinte no consumo energético é a placa controladora, com 97% do consumo total. Em seguida, o consumo na transmissao LoRa com 2,8% ˜ e por final, o consumo dos demais dispositivos com 0,2%. Mesmo demonstrando anteriormente, que existem restrições no algoritmo da estação meteorológica utilizando o modo *deep sleep*, para leitura e envio de alguns dados, fica claro que existe uma grande vantagem de operar nesse último modo mencionado para se obter uma otimização do sistema como um todo. No caso do código da estação, existe a possibilidade de eliminar as restrições citadas, com a utilização do co-processador ULP (*Ultra Low Power*) do microcontrolador ESP32<sup>16</sup>, um recurso já ativo enquanto a placa dorme, que proporciona a leitura de todos os sensores com consumo muito reduzido. Esta é mais uma ferramenta a ser estudada em trabalhos posteriores que pode auxiliar na otimização energética de outros dispositivos embarcados.

Em ambos os testes do algoritmo o resultado mostrou especificações de placas solares pequenas, porém não foram encontradas no mercado placas menores que 10Wp que oferecam tensão de circuito aberto (Voc) maior que 18V, conforme determinados nos cálculos. Portanto, para o cálculo do controlador de carga foram utilizados os parâmetros da placa de 10Wp, e por isso, apresentou a mesma especificação nos dois modos de operação.

Devido as dificuldades de mensurar com precisão o consumo do sistema, dos problemas enfrentados com a bateria utilizada originalmente e nos desafios de utilizar o dispositivo de maneira eficiente nos modos de baixo consumo energético, não houve tempo hábil para a validação em uma situação real dos algoritmos implementados. A validação detalhada do sistema proposto será conduzida em um trabalho futuro.

<sup>15</sup>Bateria Li-ion 18650 - https://somanytech.com/18650-battery-specifications-datasheet-18650-batteryspecs/

<sup>&</sup>lt;sup>16</sup>Co-processador ULP - https://docs.espressif.com/projects/esp-idf/en/latest/esp32/apireference/system/ulp.html

## 6. Conclusão

O trabalho desenvolvido proporcionou uma contribuição importante para o setor de sistemas embarcados, oferecendo uma ferramenta para dimensionamento de sistemas fotovoltaicos no momento em que esse mercado vem em pleno crescimento e cada vez mais demandando esse tipo de recurso.

Demonstrou a importância de buscar algoritmos otimizados energeticamente, que tem influencia direta na redução de recursos para alimentação dos dispositivos, tornando os sistemas mais viaveis e eficientes. ´

E que, no caso da placa TTGO T-Beam V7.0 após os testes, mesmo desativando o recurso de GPS, ele continua ativo consumindo energia da placa. Portanto, esse recurso, nessa versão de placa, precisa ser sempre contabilizado independente do projeto que ele está inserido

## 7. Trabalhos Futuros

Como trabalho futuro recomenda-se primeiramente a validação, em uma situação real, dos algoritmos de dimensionamento com medidores de consumo mais precisos.

Outro ponto importante é avaliar a possibilidade de utilização do co-processador ULP (*Ultra Low Power*) do microcontrolador ESP32, para leitura energeticamente eficiente dos sensores, para otimização do sistema fotovoltaico. Apesar do ganho que essa funcionalidade traria para o projeto, ela ainda não foi investigada e será considerada em trabalhos futuros.

Também é possível elaborar outras planilhas de consumo de outras placas controladoras para utilização no algoritmo de levantamento da carga, e ampliar o suporte do software.

Visto que este experimento se baseou no sistema fotovoltaico de uma estação meteorológica como modelo, então adotou-se o dimensionamento da bateria e controlador de carga utilizada por ela. Porém é possível ampliar as possibilidades de dimensionamento de baterias menores e mais leves, tipo Li-ion 18650, assim como menores controladores de carga em conjunto com uma placa reguladora de tensão para alimentação de dispositivos menores.

## **Referências**

(2011). *Datasheet u-blox 6 GPS Modules*. U-Blox. Revision E.

- (2020). *Datasheet SX1276/77/78/79 137MHz to 1020MHz Low Power Long Range Transceiver*. Semtech. Rev. 7.
- (2021). *Datasheet ESP32 Series*. Espressif Systems. Version 3.5.
- (2022). *Datasheet BME280*. Bosch. Rev. 1.23.
- Bouguera, T., Diouris, J.-F., Chaillout, J.-J., Jaouadi, R., and Andrieux, G. (2018). Energy consumption model for sensor nodes based on LoRa and LoRaWAN. 18(7):2104.
- Brunelli, D., Moser, C., Thiele, L., and Benini, L. (2009). Design of a solar-harvesting circuit for batteryless embedded systems. *IEEE Transactions on Circuits and Systems I: Regular Papers*, 56(11):2519–2528.
- Dahbi, S., Aziz, A., Zouggar, S., Benazzi, N., Zahboune, H., and Elhafyani, M. (2015). Design and sizing of electrical power source for a nanosatellite using photovoltaic cells. In *2015 3rd International Renewable and Sustainable Energy Conference (IRSEC)*, pages 1–6. ISSN: 2380-7393.
- Drumea, A. and Dobre, R. A. (2014). Modelling, simulation and testing of an autonomous embedded system supplied by a photovoltaic panel. In *2014 IEEE 20th International Symposium for Design and Technology in Electronic Packaging (SIITME)*, pages 309– 312.
- Fagroud, F. Z., Ajallouda, L., Toumi, H., Zellou, A., El Filali, S., et al. (2021). A brief survey on internet of things (iot). In *International Conference on Digital Technologies and Applications*, pages 335–344. Springer.
- INMET (Instituto Nacional de Meteorologia) (2011). Rede de estações meteorológicas automaticas do INMET. Technical report. ´
- Ioannou, K., Karampatzakis, D., Amanatidis, P., Aggelopoulos, V., and Karmiris, I. (2021). Low-cost automatic weather stations in the internet of things. *Information*, 12(4).
- Konstantakos, V., Chatzigeorgiou, A., Nikolaidis, S., and Laopoulos, T. (2008). Energy consumption estimation in embedded systems. *IEEE Transactions on Instrumentation and Measurement*, 57(4):797–804.
- Markets, F. (2020). Global Embedded System Market is Expected to Reach USD 137.31 Billion By 2027 : Fior Markets.
- Pereira, E., Martins, F., Gonçalves, A., Costa, R., Lima, F., Rüther, R., Abreu, S., Tiepolo, G., Pereira, S., and Souza, J. (2017). *Atlas brasileiro de energia solar*. Universidade Federal de São Paulo, 2 edition.
- Pinho, J. T., Barbosa, C. F., Pereira, E. J., Souza, H. M., Blasques, L. C., Galhardo, M. A., and Macêdo, W. N. (2008). Sistemas híbridos–soluções energéticas para a amazônia. *Bras´ılia: Ministerio de Minas e Energia ´* , page 396.
- Pinho, J. T. and Galdino, M. A. (2014). Manual de engenharia para sistemas fotovoltaicos. grupo de trabalho de energia solar–gtes. edição revisada e atualizada. Technical report, CEPEL–DTE–CRESESB.
- Reis, R. (2018). Estratégias para a redução de consumo de energia e aumento de confiabilidade em iot. In *Anais do XLV Seminario Integrado de Software e Hardware ´* , Porto Alegre, RS, Brasil. SBC.
- Solar, E. (2006). Princípios e aplicações. Centro de Referencia para Energia So*lar e Eólica Sergio de Salvo Brito–CRESESB, Rio de Janeiro. Disponível em: http://www.cresesb.cepel.br/tutorial/tutorial solar 2006.pdf*, 4.
- Wall, D. (2021). Sizing solar power for offgrid field studies.